**Installation and Operation Manual** X-DPT-RS232-4800-MFC-eng Part Number 541B118AAG  $July, 2010$ 

## **Supplemental Manual for Brooks RS-232 Communication Protocol for the 4800 Series**

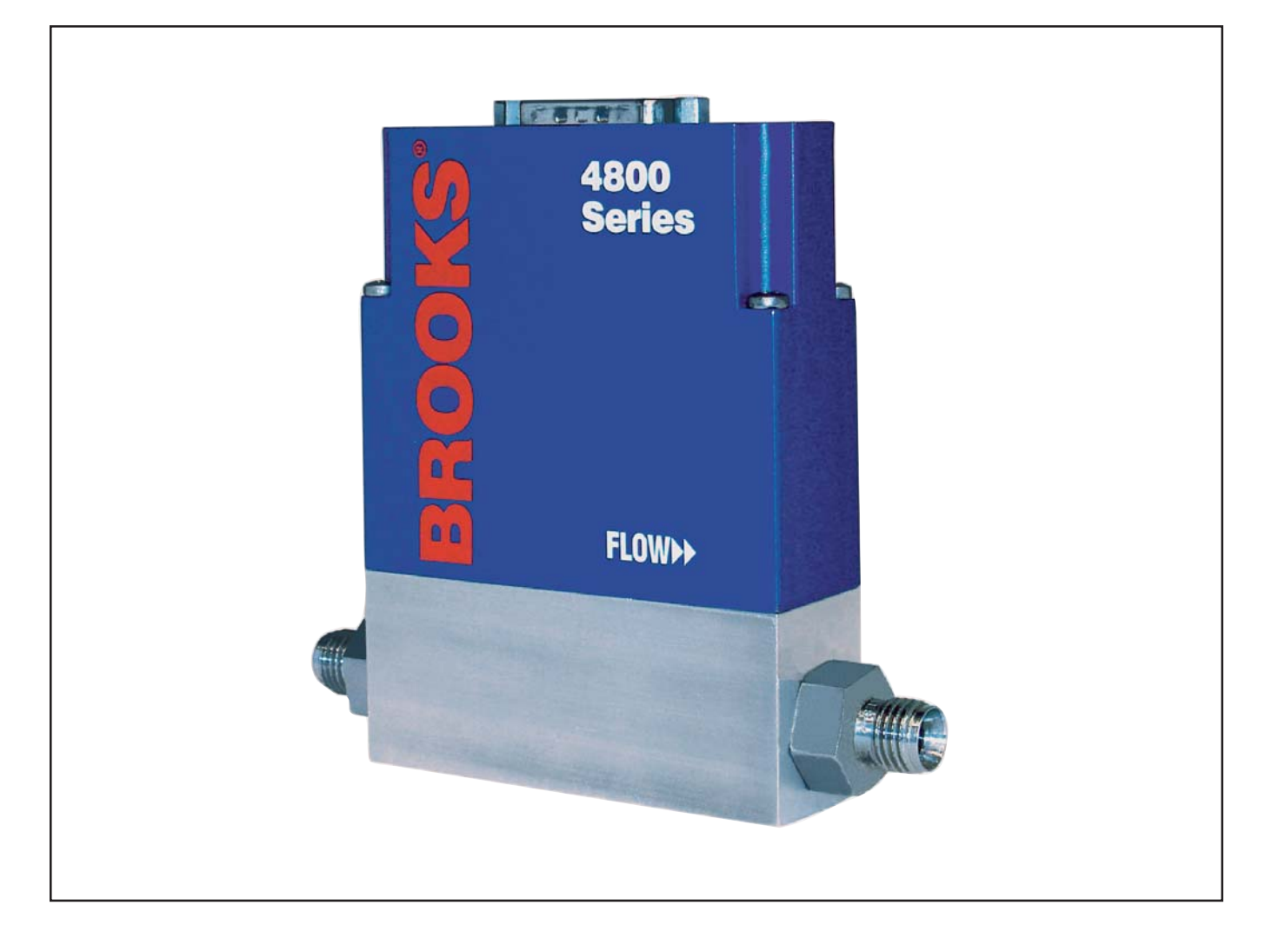

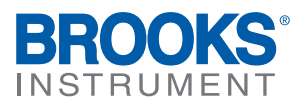

Part Number 541B118AAG

# **Essential Instructions**

## **Read this page before proceeding!**

Brooks Instrument designs, manufactures and tests its products to meet many national and international standards. Because these instruments are sophisticated technical products, you must properly install, use and maintain them to ensure they continue to operate within their normal specifications. The following instructions must be adhered to and integrated into your safety program when installing, using and maintaining Brooks Products.

- Read all instructions prior to installing, operating and servicing the product. If this instruction manual is not the correct manual, please see back cover for local sales office contact information. Save this instruction manual for future reference.
- If you do not understand any of the instructions, contact your Brooks Instrument representative for clarification.
- Follow all warnings, cautions and instructions marked on and supplied with the product.
- Inform and educate your personnel in the proper installation, operation and maintenance of the product.
- Install your equipment as specified in the installation instructions of the appropriate instruction manual and per applicable local and national codes. Connect all products to the proper electrical and pressure sources.
- To ensure proper performance, use qualified personnel to install, operate, update, program and maintain the product.
- When replacement parts are required, ensure that qualified people use replacement parts specified by Brooks Instrument. Unauthorized parts and procedures can affect the product's performance and place the safe operation of your process at risk. Look-alike substitutions may result in fire, electrical hazards or improper operation.
- Ensure that all equipment doors are closed and protective covers are in place, except when maintenance is being performed by qualified persons, to prevent electrical shock and personal injury.

## **ESD (Electrostatic Discharge)**

## **ACAUTION**

This instrument contains electronic components that are susceptible to damage by static electricity, proper handling procedures must be observed during the removal, installation or other handling of internal circuit boards or devices.

#### **Handling Procedure:**

- 1. Power to unit must be removed.
- 2. Personnel must be grounded, via a wrist strap or other safe, suitable means before any printed circuit card or other internal device is installed, removed or adjusted.
- 3. Printed circuit cards must be transported in a conductive container. Boards must not be removed from protective enclosure until immediately before installation. Removed boards must immediately be placed in protective container for transport, storage or return to factory.

#### **Comments**

This instrument is not unique in its content of ESD (electrostatic discharge) sensitive components. Most modern electronic designs contain components that utilize metal oxide technology (NMOS, SMOS, etc.). Experience has proven that even small amounts of static electricity can damage or destroy these devices. Damaged components, even though they appear to function properly, exhibit early failure.

#### Dear Customer,

We appreciate this opportunity to service your flow measurement and control requirements with a Brooks Instrument device. Every day, flow customers all over the world turn to Brooks Instrument for solutions to their gas and liquid low-flow applications. Brooks provides an array of flow measurement and control products for various industries from biopharmaceuticals, oil and gas, fuel cell research and chemicals, to medical devices, analytical instrumentation, semiconductor manufacturing, and more.

The Brooks product you have just received is of the highest quality available, offering superior performance, reliability and value to the user. It is designed with the ever changing process conditions, accuracy requirements and hostile process environments in mind to provide you with a lifetime of dependable service.

We recommend that you read this manual in its entirety. Should you require any additional information concerning Brooks products and services, please contact your local Brooks Sales and Service Office listed on the back cover of this manual or visit www.BrooksInstrument.com

Yours sincerely, Brooks Instrument

## RS-232 Communications

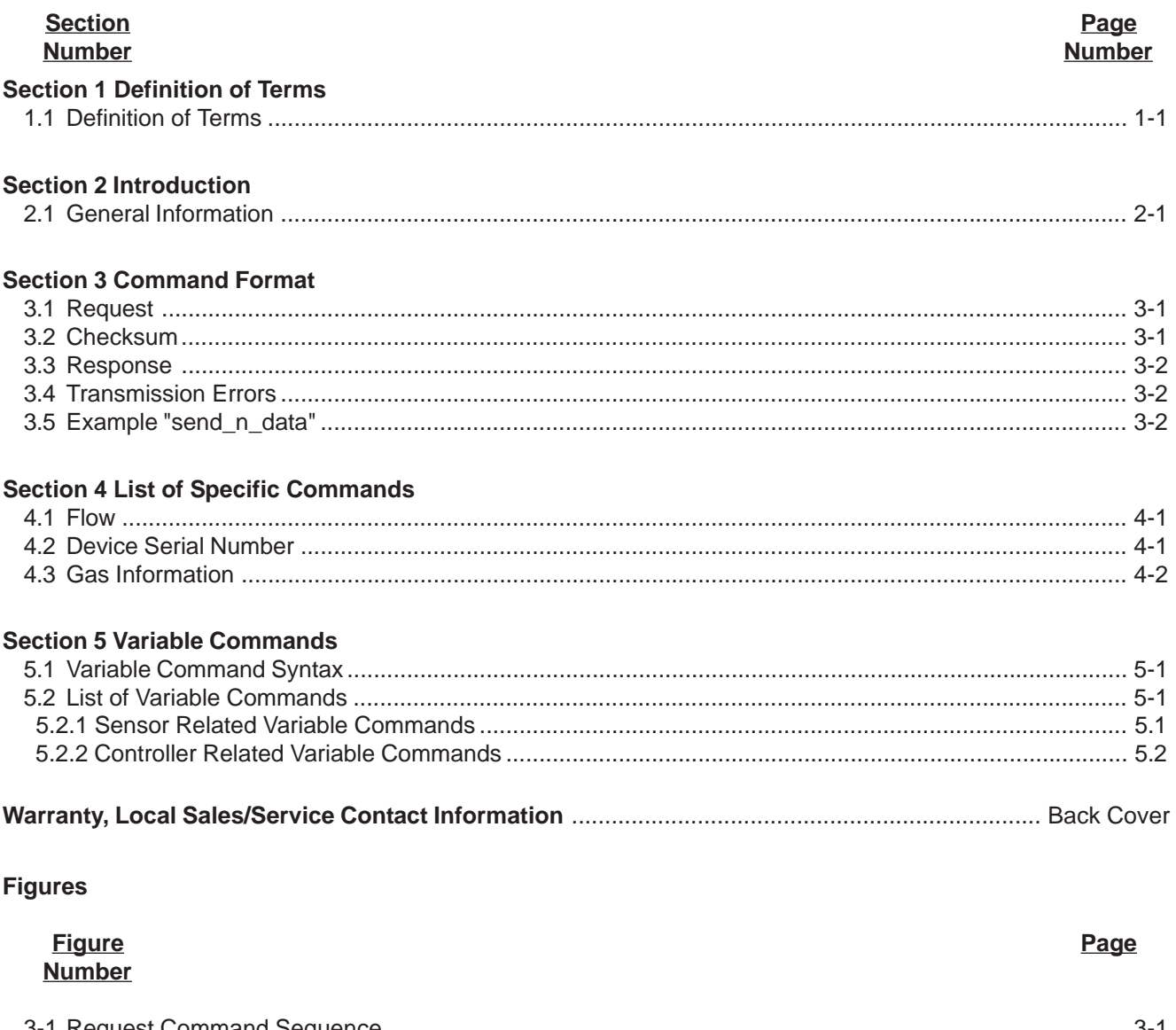

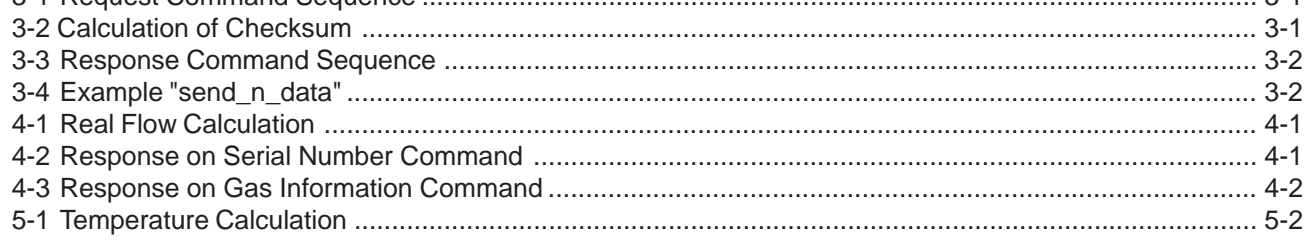

#### **Tables**

#### **Table** Page **Number**

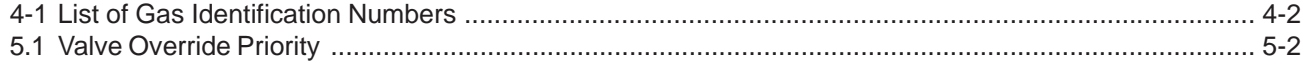

RS-232 Communications July, 2010

X-DPT-RS232-4800-MFC-eng Part Number 541B118AAG

## RS-232 Communications

and the state of the state of the state of the state of the state of the

#### **1.1 General Information**

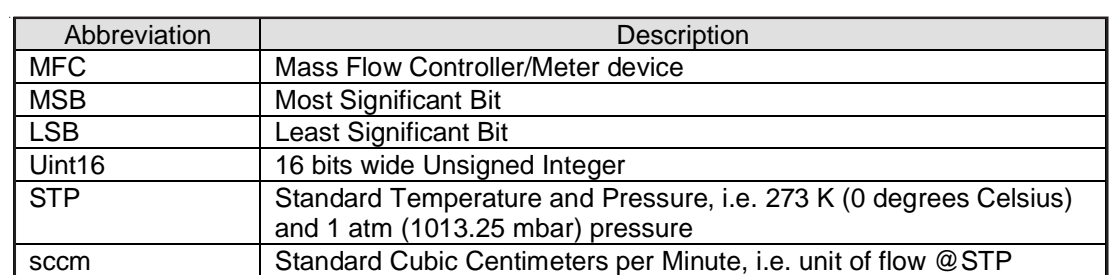

RS-232 Communications

### **Installation and Operation Manual Section 2 Introduction**

X-DPT-RS232-4800-MFC-eng Part Number 541B118AAG

July, 2010 RS-232 Communications

#### **2.1 General Information**

The protocol which is used to communicate with the 4800 Series Mass Flow Controller/Meter device (MFC) over the RS-232 serial interface is based on master-slave communication, the slave being the MFC, and a computer (PC) as the master. Only one single device can be connected via the RS-232 serial interface with the PC. For communicating with the MFC the following RS-232 serial port settings are required:

- · Baudrate: 57600 baud
- · Number of databits: 8
- · Parity: Odd
- · Number of stopbits: 1
- · No handshake

Note: The RS-232 serial interface is available on the 15 pin D-sub connector on top of the 4800 Series MFC.

X-DPT-RS232-4800-MFC-eng Part Number 541B118AAG

July, 2010 **RS-232 Communications** 

#### **3.1 Request**

Each request begins with a one-character code identifying the request. If parameters are required by the request, they are added after the code character. If the whole request consists of more than one character, a checksum is added at the end of the request.

Types of commands are the Specific commands, listed in Section 4. List of Specific Commands, and the Variable commands, listed in Section 5.2 List of Variable Commands.

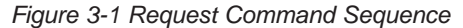

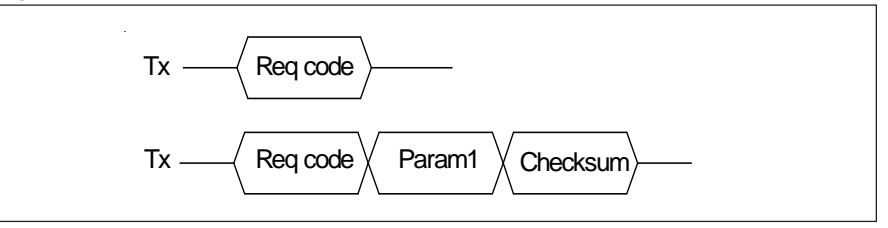

#### **3.2 Checksum**

The checksum is the sum of all preceding byte values including the Request code. If the sum is greater than an 8-bit value (255), only the last 8 bits of the value are transmitted.

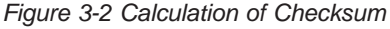

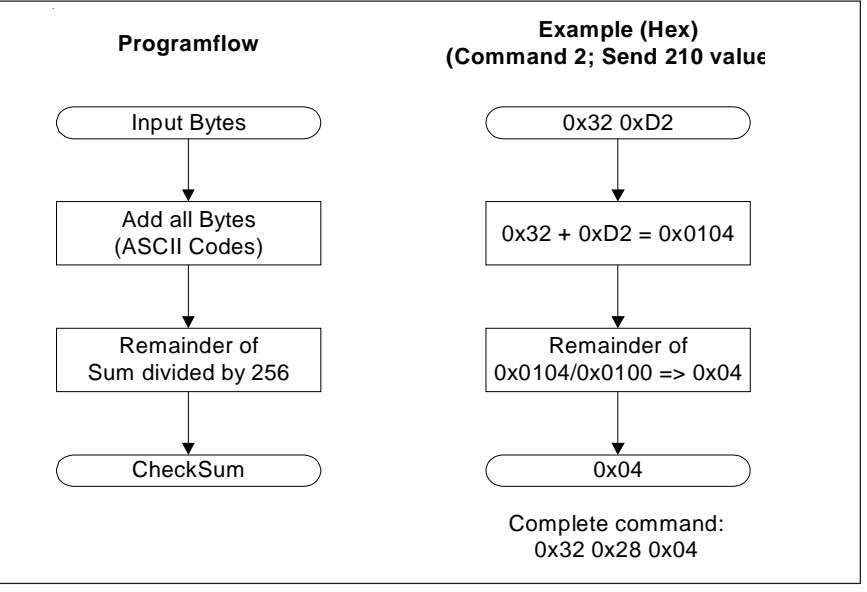

## RS-232 Communications **Internal Communications** July, 2010

#### **3.3 Response**

The response format is similar to the request format. The response sentence always begins with the Request code, followed by data. The sentence ends with a checksum. Note that the STOP request has no response.

*Figure 3-3 Response Command Sequence*

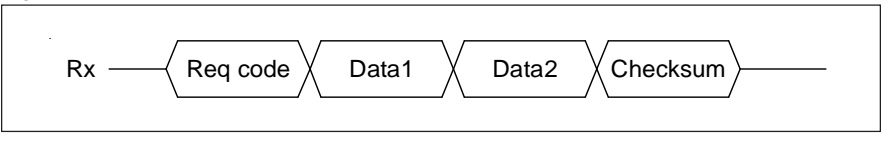

#### **3.4 Transmission Errors**

If an error occurs during transmission, the MFC device sends back an error code describing the error. The error code begins with 'E' (0x45) and is followed by a code identifying the error. No checksum is added after the error code.

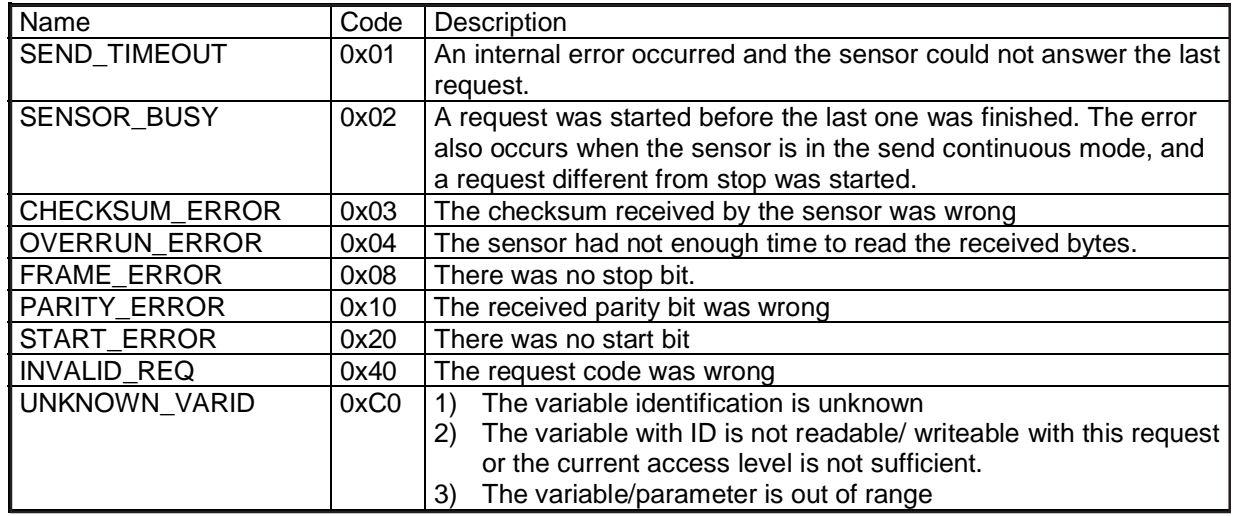

#### **3.5 Example "send\_n\_data"**

The request code Send n data (0x32) is followed by the parameter N (number of values to read, limited to 255) and the checksum.The N flow measurement values are transmitted in N sentences identical to the send\_one data sentence. In this example N=2.

*Figure 3-4 Example "send\_n\_data"*

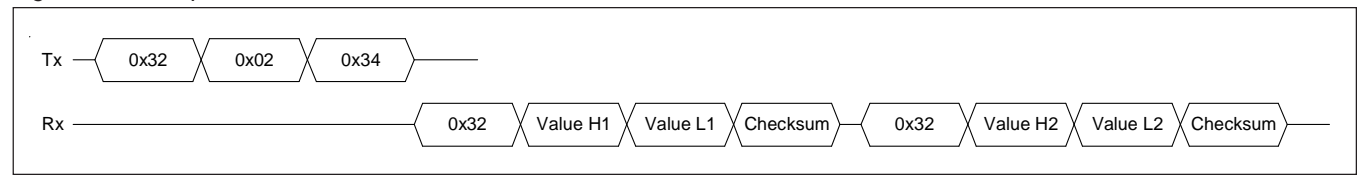

#### **4.1 Flow**

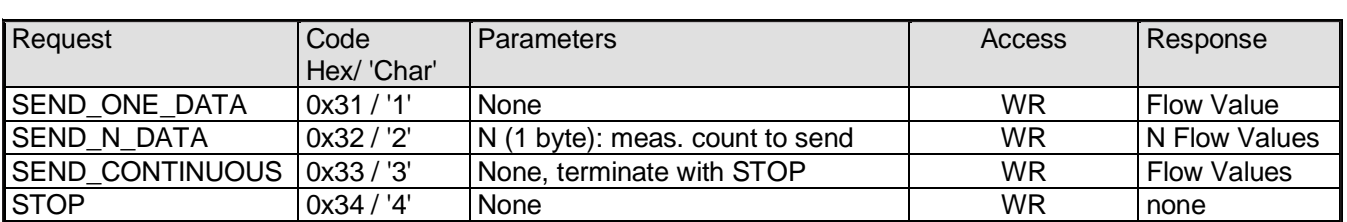

The flow value returned by one of the Flow commands will be a value between 0..10000 (0..100% flow). If e.g. 8000 is returned then the real flow will be 80% of the maximum flow. The maximum flow can be determined by using the gas info command, see Section 4.3 Gas Info. The real flow [sccm] can be calculated using the formula below.

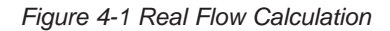

real-flow [sccm] = 
$$
\frac{\text{flow}}{10000} \cdot \text{max\_flow [sccm]}
$$

#### **4.2 Device Serial Number**

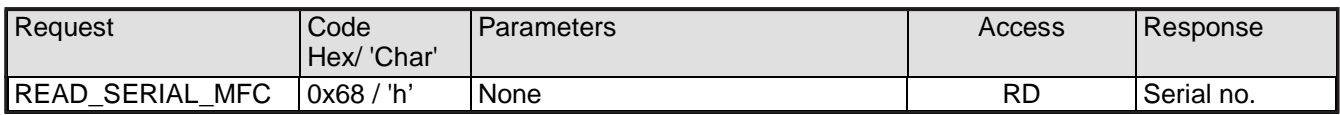

The Serial Number returned in the response is a 16 character string using no alpha or special characters, with the MSB first.

*Figure 4-2 Response on Serial Number Command*

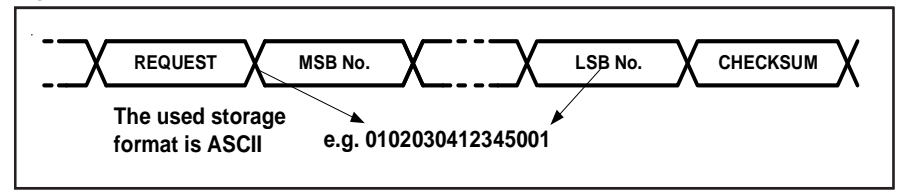

### RS-232 Communications July, 2010

#### **4.3 Gas Information**

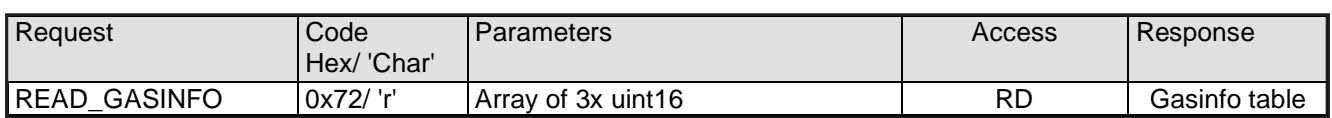

The gas information has a structure of three unsigned integers, i.e Maximum Flow [sccm], Gas Identification and Gas Density [gm/m<sup>3</sup>@STP]. Another gas can be selected by using the Selected Process Gas command, see Section 5.2.1 Sensor related variable commands. See Figure 4-3 below for the Gas Info data available in the response of the Gas Info command.

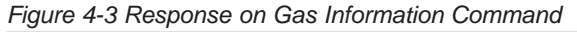

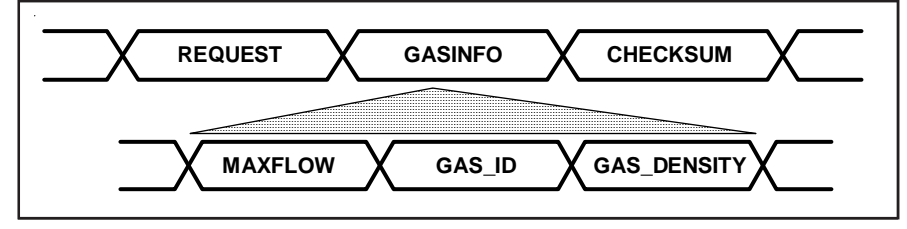

*Table 4-1 List of Gas Identification Numbers*

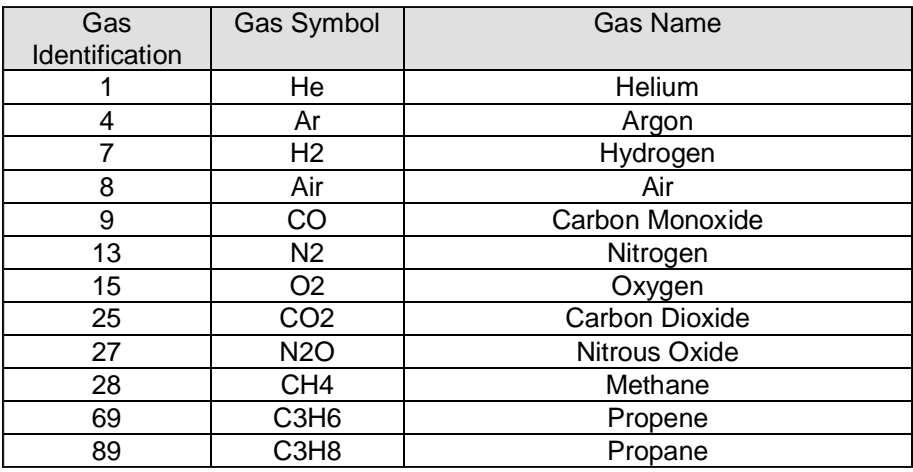

#### **5.1 Variable Command Syntax**

Next to the Request commands described in the previous paragraph MFC related data can also be read and written via the generic variable command interface.

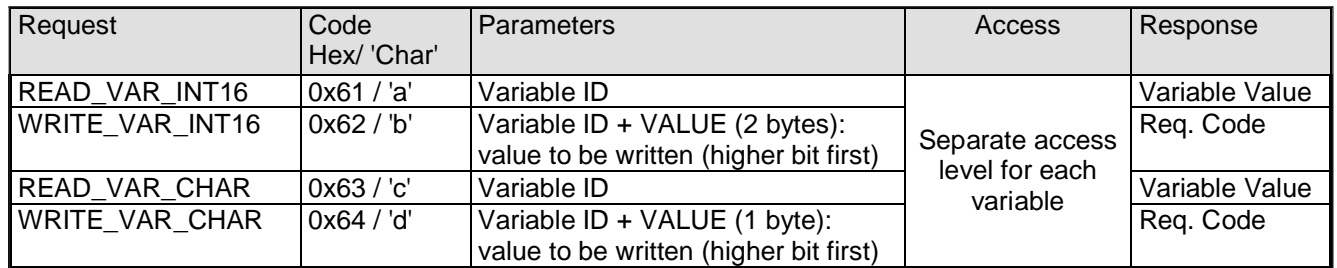

#### **5.2 List of Variable Commands**

#### **5.2.1 List of Variable Commands**

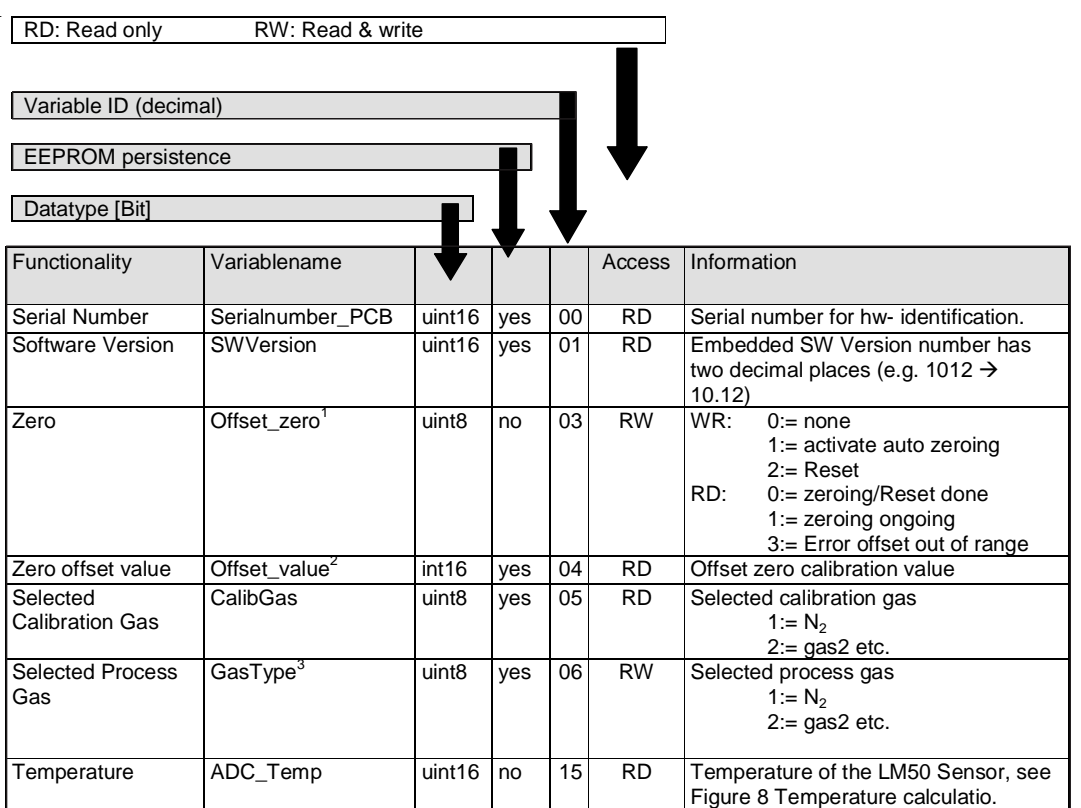

1 The maximum offset compensation value is limited to ±2% of maxflow (e.g. ±4sccm@maxflow 200sccm).

<sup>2</sup> Offset value: Data range is -32'768...0...+32'767. Calculation of offset value in sccm<br>
→ Positive offsets (0...32'767) Offset<sub>som</sub> = 1,1\*Offset\_value\*MaxFlow/32'7

Offset<sub>sccm</sub> = 1,1\*Offset\_value\*MaxFlow/32'767

 $\rightarrow$ Negative offsets (-32'768...-1) Offset<sub>sccm</sub> = 1,1\*Offset\_value\*MaxFlow/32'768

3 Limited to max. 10 gases

## RS-232 Communications July, 2010

*Figure 5-1 Temperature Calculation*

Temperature[°C] = 
$$
100 \cdot \left( \frac{ADC\_Temp}{65535} - 1 + \frac{5}{6} \right) [°C]
$$

#### **5.2.2 Controller Related Variable Commands**

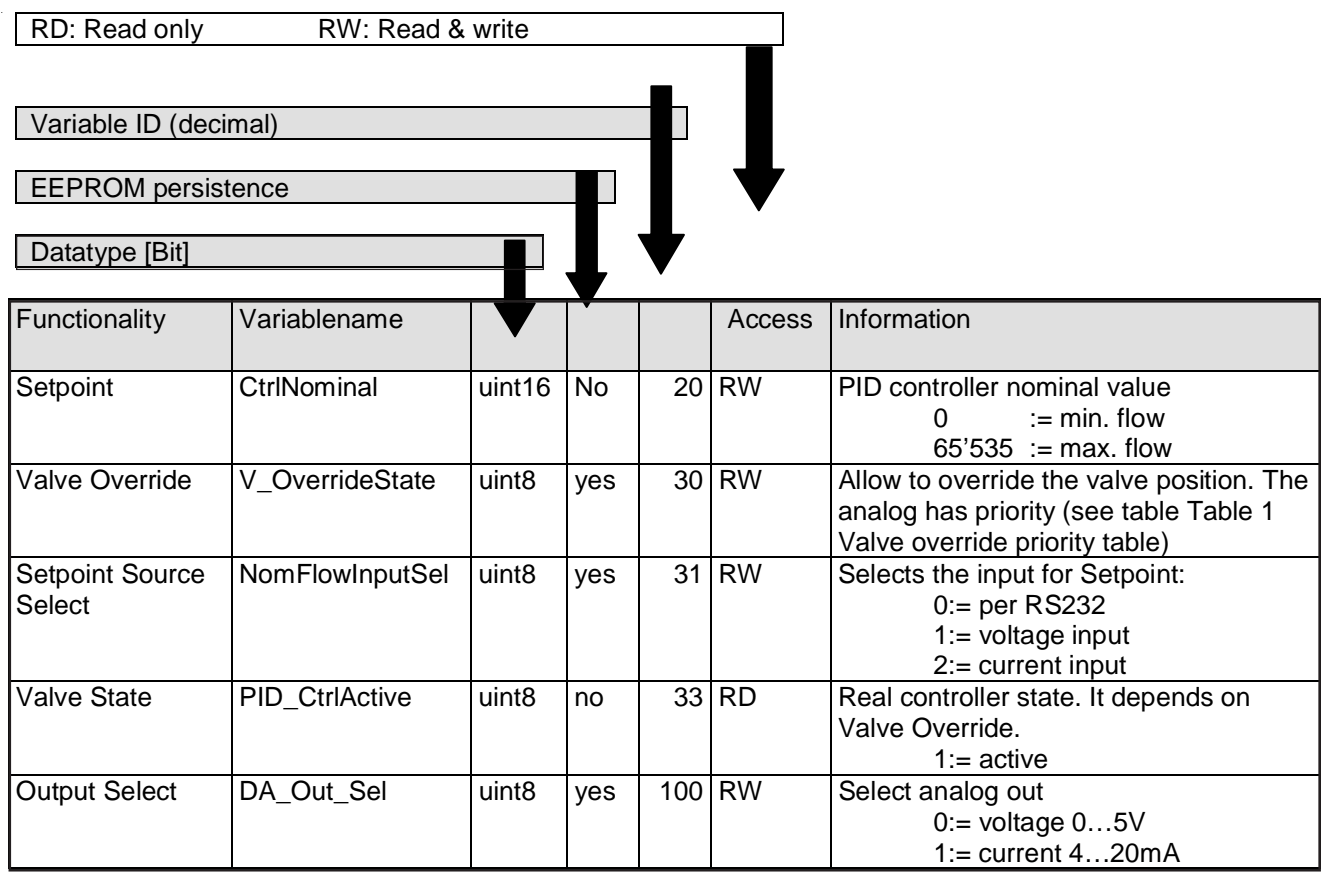

#### *Table 5-1 Valve Override Priority*

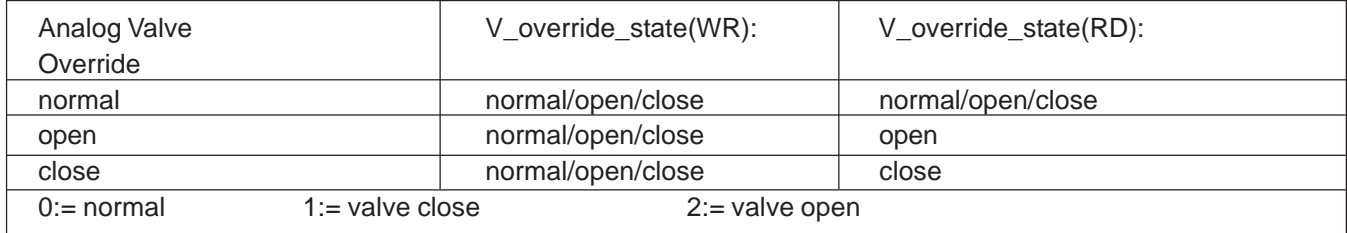

## RS-232 Communications **Internal Communications** July, 2010

#### **LIMITED WARRANTY**

Seller warrants that the Goods manufactured by Seller will be free from defects in materials or workmanship under normal use and service and that the Software will execute the programming instructions provided by Seller until the expiration of the earlier of twelve (12) months from the date of initial installation or eighteen (18) months from the date of shipment by Seller. Products purchased by Seller from a third party for resale to Buyer ("Resale Products") shall carry only the warranty extended by the original manufacturer.

All replacements or repairs necessitated by inadequate preventive maintenance, or by normal wear and usage, or by fault of Buyer, or by unsuitable power sources or by attack or deterioration under unsuitable environmental conditions, or by abuse, accident, alteration, misuse, improper installation, modification, repair, storage or handling, or any other cause not the fault of Seller are not covered by this limited warranty, and shall be at Buyer's expense.

Goods repaired and parts replaced during the warranty period shall be in warranty for the remainder of the original warranty period or ninety (90) days, whichever is longer. This limited warranty is the only warranty made by Seller and can be amended only in a writing signed by an authorized representative of Seller.

#### **BROOKS SERVICE AND SUPPORT**

Brooks is committed to assuring all of our customers receive the ideal flow solution for their application, along with outstanding service and support to back it up. We operate first class repair facilities located around the world to provide rapid response and support. Each location utilizes primary standard calibration equipment to ensure accuracy and reliability for repairs and recalibration and is certified by our local Weights and Measures Authorities and traceable to the relevant International Standards.

*Visit www.BrooksInstrument.com to locate the service location nearest to you.*

#### **START-UP SERVICE AND IN-SITU CALIBRATION**

Brooks Instrument can provide start-up service prior to operation when required.

For some process applications, where ISO-9001 Quality Certification is important, it is mandatory to verify and/or (re)calibrate the products periodically. In many cases this service can be provided under in-situ conditions, and the results will be traceable to the relevant international quality standards.

#### **CUSTOMER SEMINARS AND TRAINING**

Brooks Instrument can provide customer seminars and dedicated training to engineers, end users and maintenance persons.

*Please contact your nearest sales representative for more details.*

#### **HELP DESK**

In case you need technical assistance:

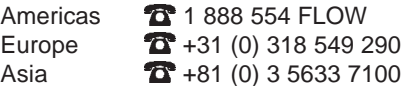

Due to Brooks Instrument's commitment to continuous improvement of our products, all specifications are subject to change without notice.

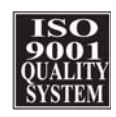

**Brooks Instrument** 407 West Vine Street P.O. Box 903 Hatfield, PA 19440-0903 USA T (215) 362 3700 F (215) 362 3745 E-Mail BrooksAm@BrooksInstrument.com www.BrooksInstrument.com

**Brooks Instrument** Neonstraat 3 6718 WX Ede, Netherlands T +31 (0) 318 549 300 F +31 (0) 318 549 309 E-Mail BrooksEu@BrooksInstrument.com

**Brooks Instrument** 1-4-4 Kitasuna Koto-Ku Tokyo, 136-0073 Japan T +81 (0) 3 5633 7100 F +81 (0) 3 5633 7101 E-Mail BrooksAs@BrooksInstrument.com

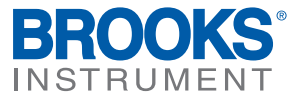

© Copyright 2010 Brooks Instrument, LLC All rights reserved. Printed in U.S.A.